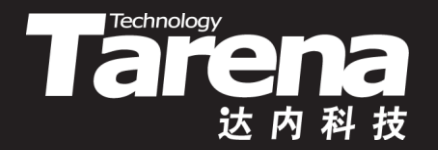

# **Unix系统高级编程 创建子进程 Unit14**

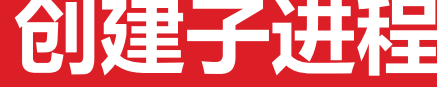

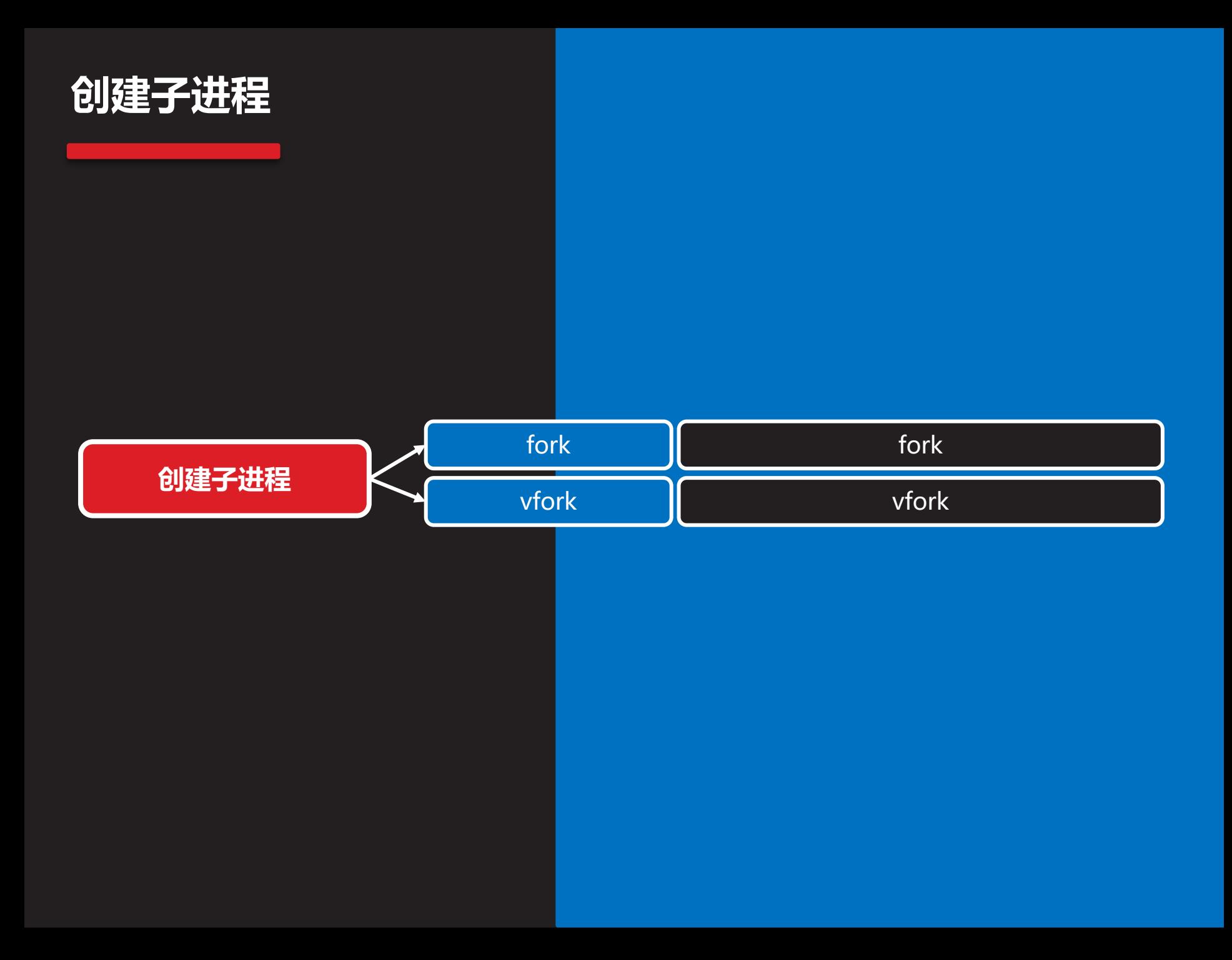

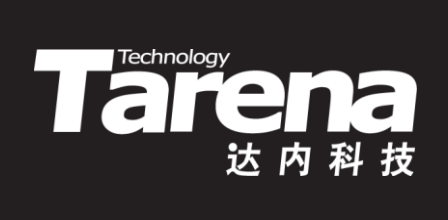

## **fork**

### **fork**

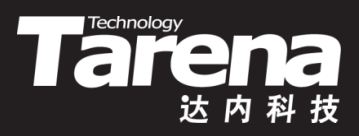

• 创建子进程

**#include <unistd.h>**

**pid\_t fork (void);**

**成功分别在父子进程中返回子进程的PID和0,失败返回-1**

- 调用一次返回两次
	- 在父进程中返回所创建子进程的PID,而在子进程中返回0
	- 函数的调用者可以根据返回值的不同,分别为父子进程编 写不同的处理分支 0 2000

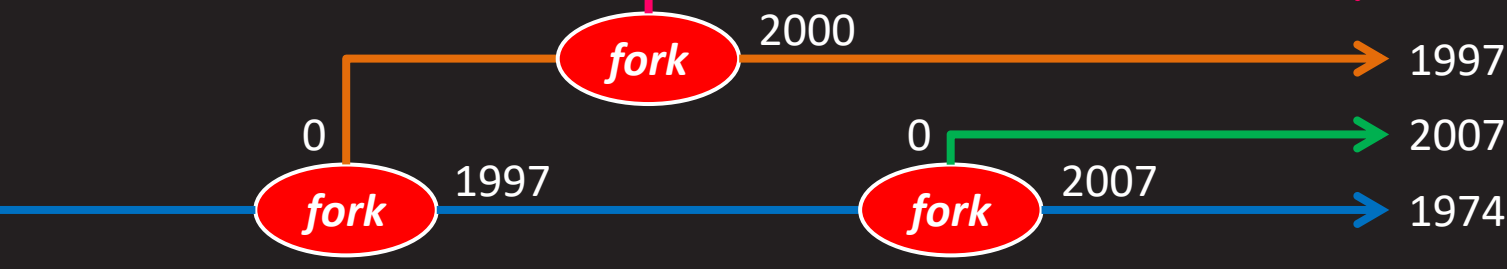

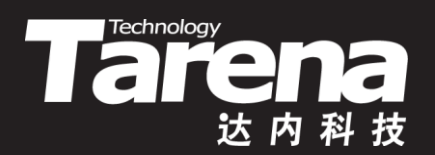

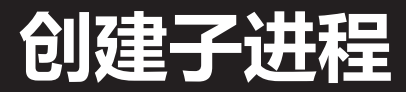

#### 【参见: fork.c】

• 创建子进程

### **fork(续1)**

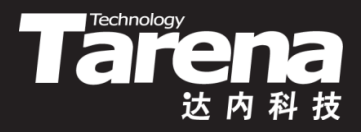

• 子进程是父进程的不完全副本,子进程的数据区、BSS 区、堆栈区(包括I/O流缓冲区),甚至参数和环境区都从 父进程拷贝,唯有代码区与父进程共享

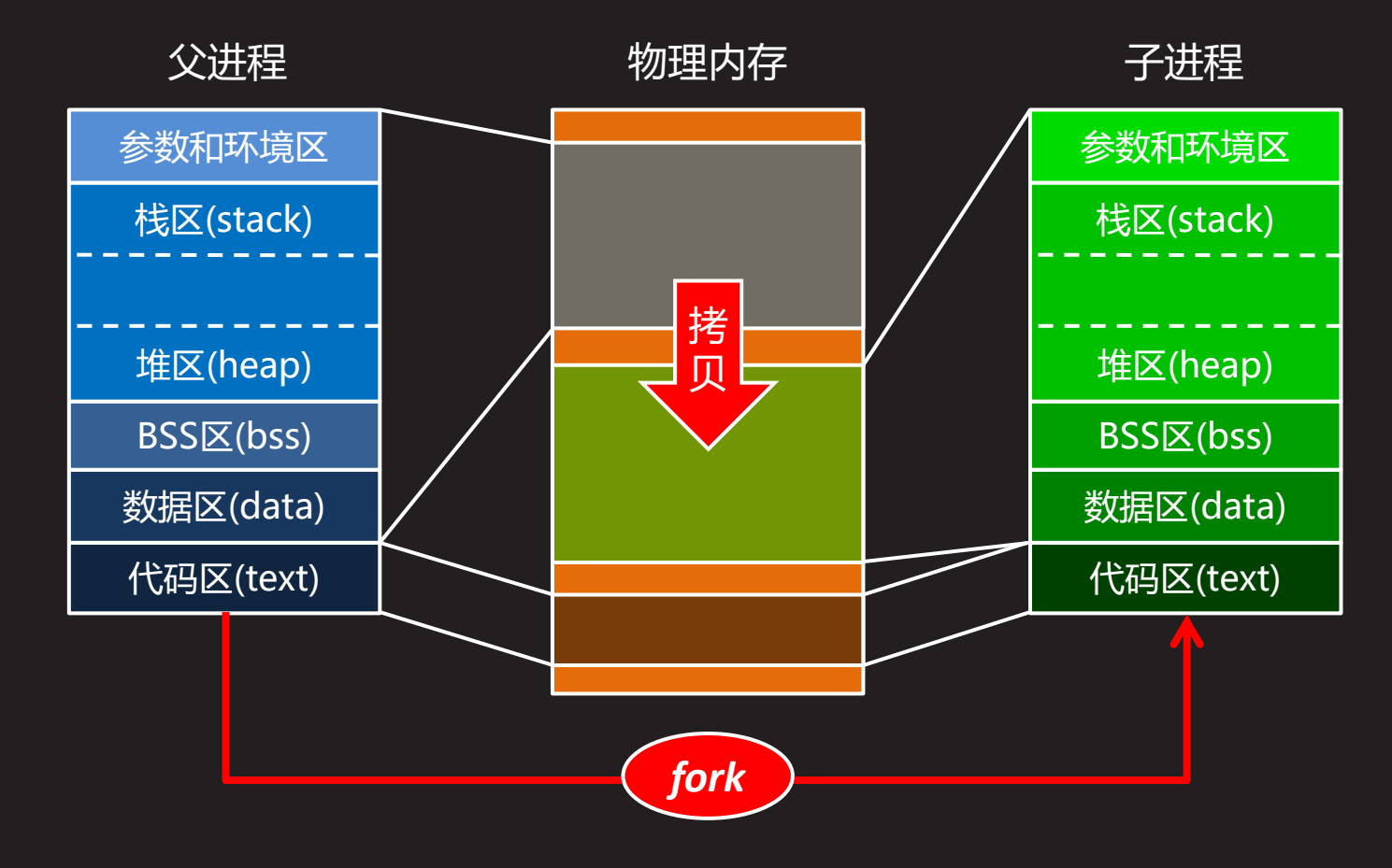

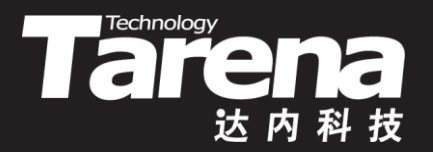

#### **子进程是父进程的副本**

#### 【参见:mem.c、is.c、os.c】

#### • 子进程是父进程的副本

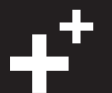

## **fork(续2)**

**知 识 讲 解**

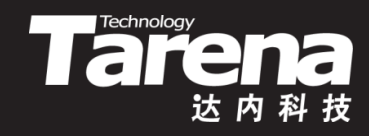

- fork函数成功返回以后,父子进程各自独立运行,其被调度 的先后顺序并不确定,某些实现可以保证子进程先被调度
- fork函数成功返回以后,系统内核为父进程维护的文件描述 符表也被复制到子进程的进程表项中,文件表项并不复制

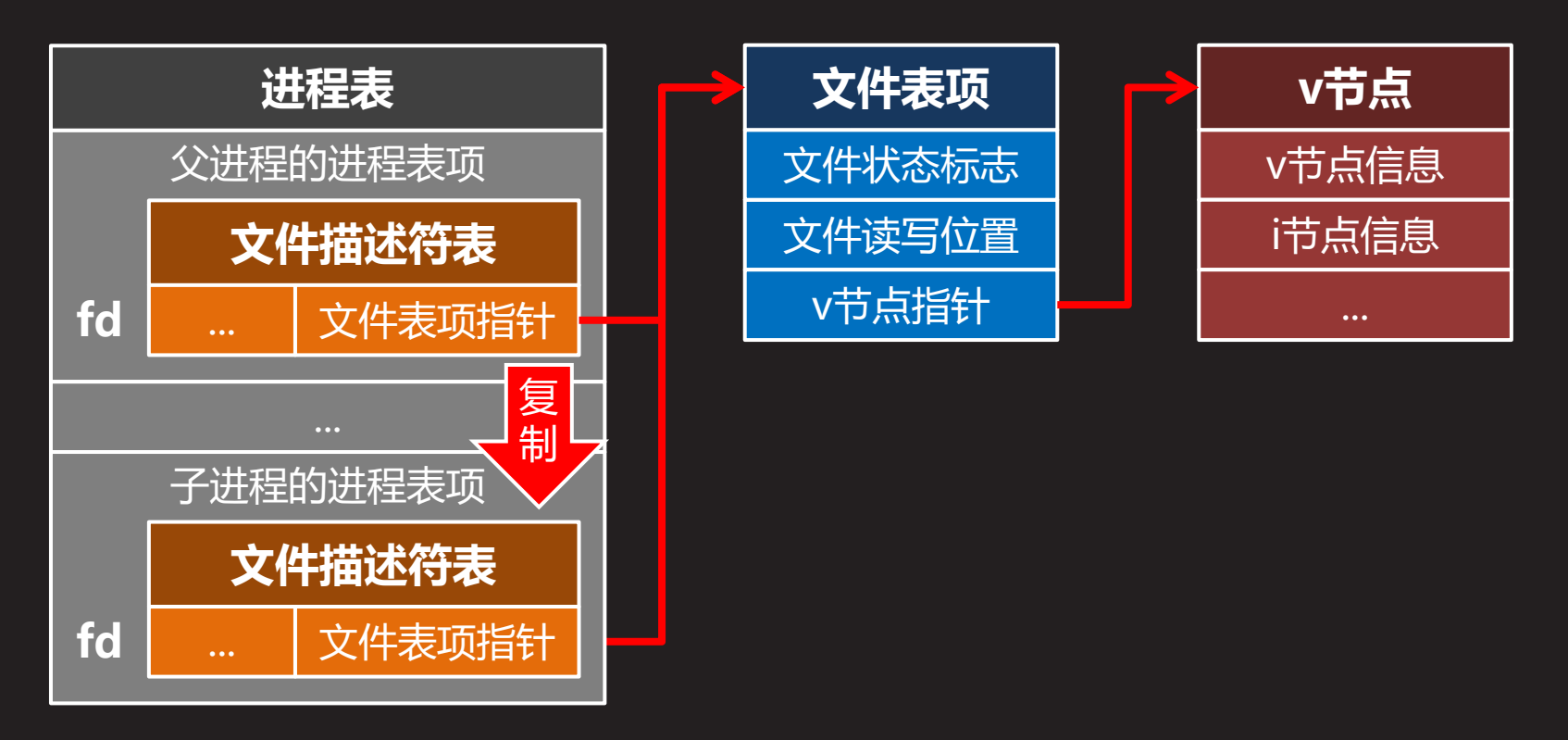

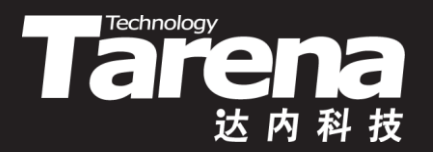

#### **父子进程共享文件表**

#### 【参见: ftab.c】

• 父子进程共享文件表

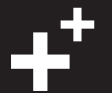

## **fork(续3)**

**知 识 讲 解**

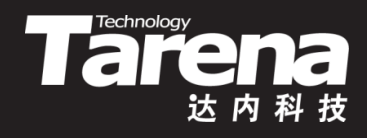

- 系统总线程数达到上限(/proc/sys/kernel/threads-max), 或用户总进程数达到上限(ulimit -u), fork函数将返回失败
- 一个进程如果希望创建自己的副本并执行同一份代码, 或 希望与另一个进程并发地运行,都可以使用fork函数
- 调用fork函数前的代码只有父进程执行,fork函数成功返回 后的代码父子进程都会执行,受逻辑控制进入不同分支
	- $-$  pid t pid = fork ();
		- if (pid =  $-1$ ) {

perror ("fork"); exit (EXIT\_FAILURE); }

```
if (pid == 0) { 子进程执行的代码; }
```
else { 父进程执行的代码; }

```
父子进程都执行的代码;
```
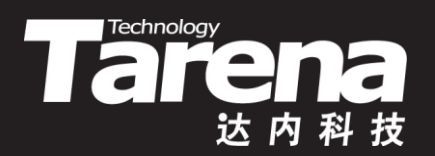

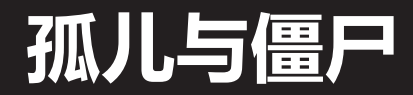

#### 【参见: orphan.c、zombie.c】

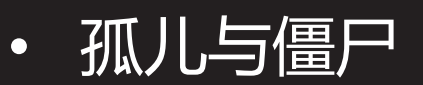

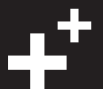

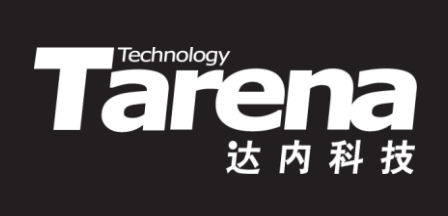

## **vfork**

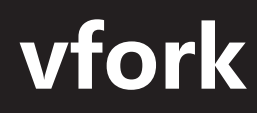

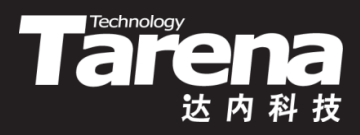

• 创建轻量级子进程

**#include <unistd.h>**

**pid\_t vfork (void);**

**成功分别在父子进程中返回子进程的PID和0,失败返回-1**

- vfork与fork函数的功能基本相同,只有以下两点区别
	- vfork函数创建的子进程不复制父进程的物理内存,也不拥 有自己独立的内存映射,而是与父进程共享全部地址空间
	- vfork函数会在创建子进程的同时挂起其父进程,直到子进 程终止,或通过exec函数启动了另一个可执行程序

## **vfork(续1)**

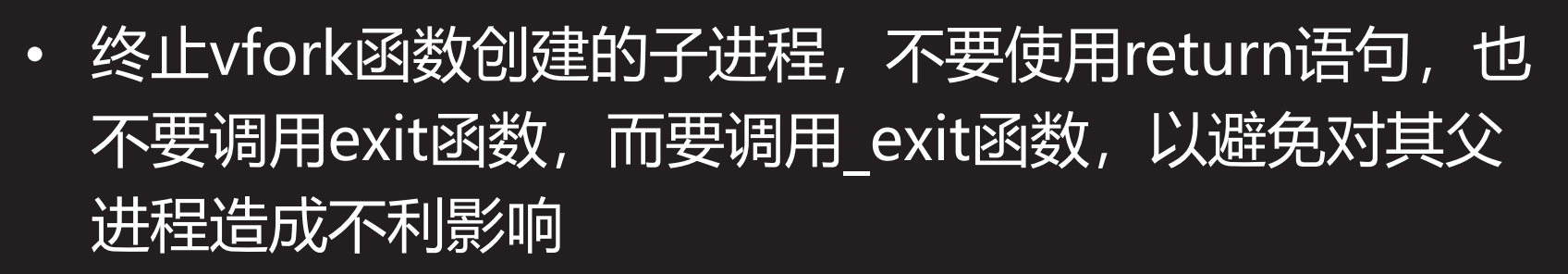

**TRATE** 

• vfork函数的典型用法就是在所创建的子进程里直接调用 exec函数启动另外一个进程取代其自身,这比调用fork 函数完成同样的工作要快得多

$$
- \text{ pid}_t \text{ pid} = \text{vfork }();
$$

if (pid = 
$$
-1
$$
) {

perror ("vfork"); exit (EXIT\_FAILURE); }

if (pid  $== 0$ )

if (execl ("ls", "ls", "-l", NULL) == -1) { perror ("execl"); exit (EXIT FAILURE); }

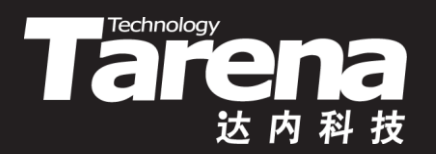

#### **创建轻量级子进程**

#### 【参见: vfork.c】

• 创建轻量级子进程

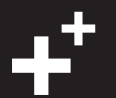

## **vfork(续2)**

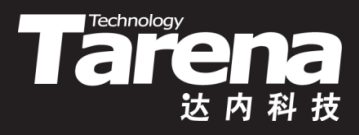

- 写时复制(copy-on-write)
	- 传统意义上的fork系统调用,必须把父进程地址空间中的 内容一页一页地复制到子进程的地址空间中(代码区除外)。 这无疑是个十分漫长的过程(在系统内核看来)
	- 而多数情况下的子进程其实只是想读一读父进程的数据, 并不想改变什么。更有甚者,可能连读一读都觉得多余, 比如直接通过exec函数启动另一个进程的情况。漫长的内 存复制在这里显得笨拙且毫无意义
	- 写时复制以惰性优化的方式避免了内存复制所带来的系统 开销。在子进程创建伊始,并不复制父进程的物理内存, 只复制它的内存映射表即可,父子进程共享同一个地址空 间,直到子进程需要写这些数据时,再复制内存亦不为迟

### **vfork(续3)**

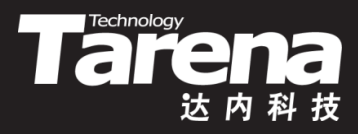

- 写时复制(copy-on-write)
	- 写时复制带来的好处是,子进程什么时候写就什么时候复 制,写几页就复制几页,没有写的就不复制。惰性优化算 法的核心思想就是尽一切可能将代价高昂的操作,推迟到 非做不可的时候再做,而且最好局限在尽可能小的范围里
	- 现代版本的fork函数已经广泛采用了写时复制技术,从这 个意义上讲,vfork函数的存在纯粹只是一个历史遗留的产 物,尽管它的速度还是比fork要快一点(连内存映射表都不 复制),但它的地位已远不如写时复制技术被应用到fork函 数的实现中以前那么重要了

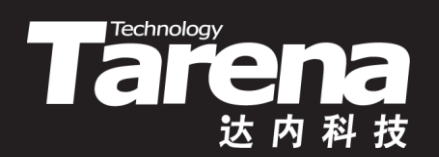

## **总结和答疑**